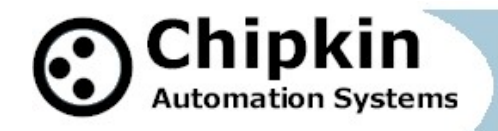

## CAS-2700-29 CAS Gateway COSM Driver

The COSM Driver was developed by Chipkin Automation Systems (CAS) in 2013 to add to the capability of the CAS Gateway to push polled data to a  $3<sup>rd</sup>$  party web server. The CAS Gateway can use any other Client drivers to get the data (i.e. BACnet IP, Modbus RTU / TCP, Veeder Root) and the COSM Driver will push the data received from these Client drivers to a web server.

The driver is an Ethernet driver that requires configuration details of the web server that will be consuming the data.

The COSM driver is useful for sites that contain secured (firewalled) networks and works specifically with the free service provided by the online public cloud created by Xively which provides a data hosting and visualization service. The COSM driver can also be configured to push data to any other web server that can consume the data. The data is pushed as JSON.

There are various traditional specs with this type of driver that include an RS232 Port, RS485 Port, 2MB of flash memory, 8MB of SDRAM among others. The LEDs include: Link, Speed/Data and Power.

## How It Works

The COSM driver is usually combined with another client driver such as BACnet IP, Modbus RTU / TCP, etc. The client drivers will poll for data and store the values internally. COSM tasks will then take the stored data and push it to a web server.

There are two types of data that the COSM driver can push, current or historical. The COSM driver can push the data currently stored internally. If History is enabled, then all historical values that have been recorded since the last push are now sent with their appropriate timestamps. This is also due to the fact that the COSM driver can combine multiple tasks into one push.

This driver is configured via Web Page. Configure Webserver and COSM specific parameters. The names of COSM tasks are used to form the names the data points as they are sent to the web server.

Use can specify

- Webserver Information: IP Address, Port, Host, URL, authentication
- Xively Feeds: Feed, feed title, apikeys.

2014 © Chipkin Automation Systems, 3381 Cambie St, #211, Vancouver, BC, Canada, V5Z 4R3 Tel: 1866 383 1657 **E Fax:** (416) 915-4024 **E** 

Email: dfs@chipkin.com Website: www.chipkin.com